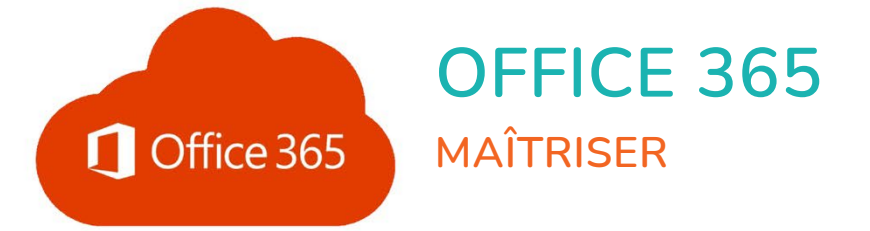

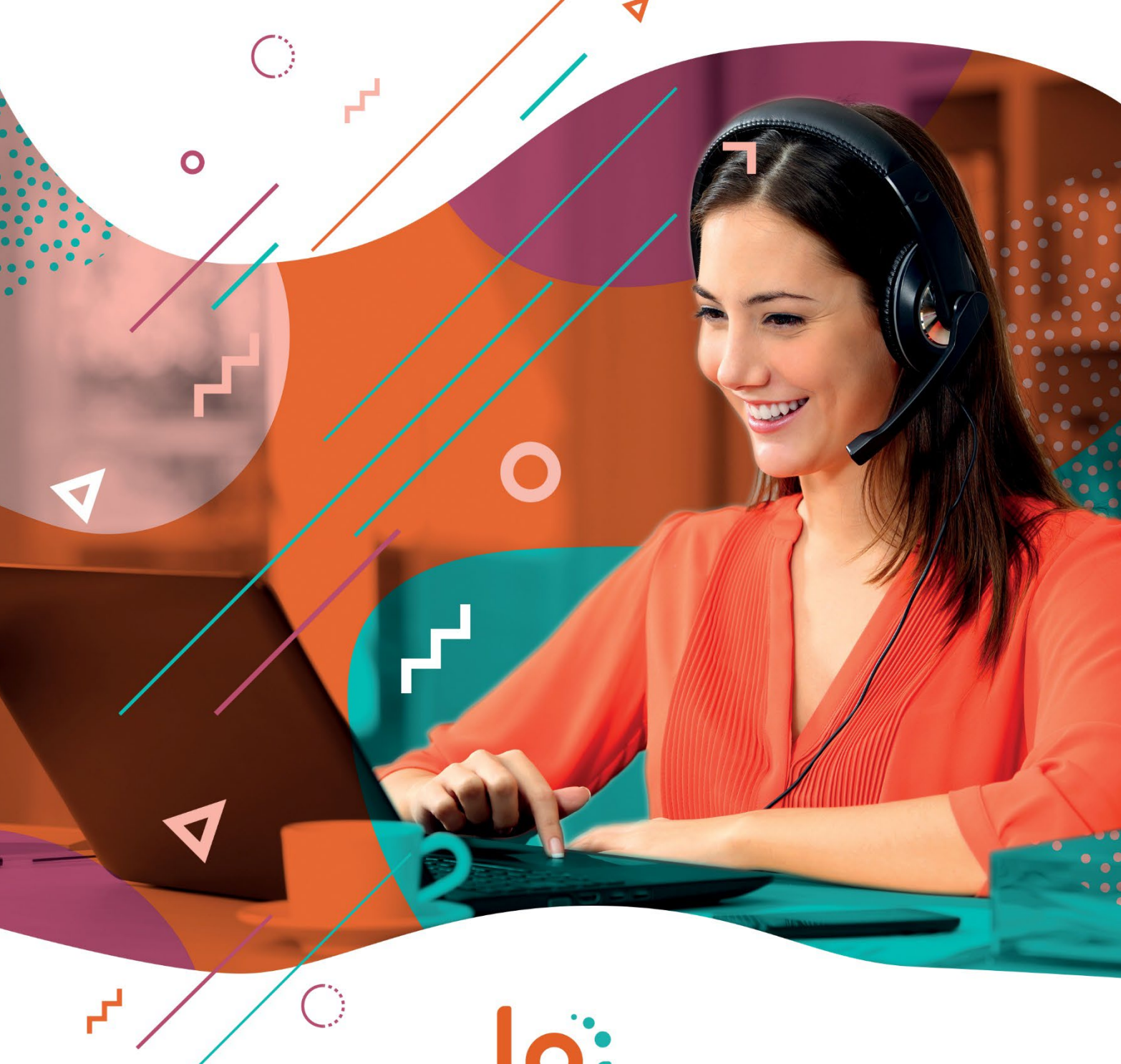

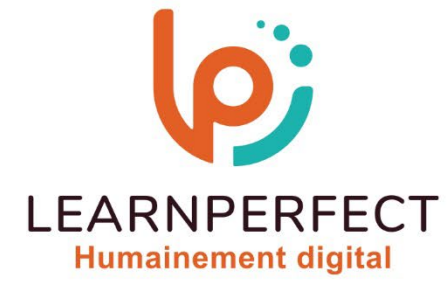

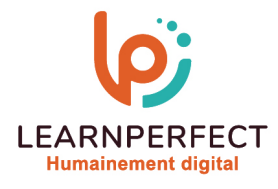

# **PROGRAMME DE FORMATION OFFICE 365**

### **Intitulé**

Maîtriser

### **Public visé**

Toute personne amenée à utiliser ou souhaitant découvrir les services en ligne de la plateforme collaborative Microsoft Office 365.

### **Prérequis**

- o Matériel informatique et connexion internet dans le cadre des formations en distanciel et présentiel chez le Client.
- o Le logiciel concerné dans le cadre de votre formation.
- o Un test de positionnement est à réaliser en amont de la formation et conditionne l'accès à la formation adapté au niveau et objectifs de l'apprenant.

### **Durée et modalités d'accès**

Selon la modalité de dispensation de la formation :

- Classe virtuelle individuelle : Durée recommandée de 2H Référence : OF-P1
	- Classe virtuelle collective : Durée recommandée de 3,5H
		- o En intra-entreprise Référence : OF-P1CRA
		- o En présentiel Durée recommandée de 0,5 jour

Nous contacter pour toute autre durée.

### **Financement**

- o Tarifs : nos formations sont adaptées aux besoins des participants. Merci de nous contacter pour un devis personnalisé.
- o Formations finançables au titre du plan de développement des compétences et par les OPCO dans le cadre du CPF sous réserve d'éligibilité et d'être associées à une certification.

### **Thème de la formation**

o Permettre à l'apprenant de paramétrer vos applications Office en ligne, partager son bloc-notes et découvrir les groupes.

### **Objectifs**

- o Gérer son profil Office en ligne.
- o Accéder, gérer son bloc-notes.
- o Partager son bloc-notes.
- o Gérer les groupes..

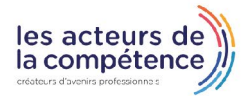

**& 01.49.59.62.62** 

& www.learnperfect.fr

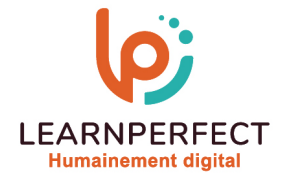

#### **Contenu Pédagogique**

Le contenu pédagogique est personnalisable en fonction des durées de formation selon les besoins, niveaux de compétence et rythme d'apprentissage des apprenants assurant ainsi une approche pédagogique précise et efficace.

### $\triangleright$  Optimiser son utilisation de Delve

- o Qu'est-ce que Delve ?
- o Regrouper et partager des documents
- o Partager un document par courrier électronique
- o Autoriser d'autres personnes à accéder à un document
- o Suivre vos documents favoris
- o Stocker vos documents dans un emplacement accessible par Delve
- o OneDrive Entreprise
- o SharePoint dans Office 365
- o Mes documents sont-ils en sécurité ?
- o Se connecter et collaborer
- o Trouver des personnes et des informations
- o Afficher et mettre à jour votre profil
- o Utiliser Delve sur son appareil mobile

## **Moyens pédagogiques et techniques**

### o Parcours pédagogique en face à face à distance avec un formateur expert.

- o Utilisation de la classe virtuelle.
- o Méthode utilisée : en cours individuel ou collectif.
- o Les sessions seront réservées en autonomie par l'apprenant depuis sa plateforme.
- o Session pratiques avec exercices préparatoires et de consolidation récupérés depuis l'espace apprenant avec corrigés intégrés.
	- o Phase de pré-learning : préparation à la session à venir par la lecture de ressources pédagogiques proposés dans le support de cours.
	- o Phase de mise en pratique : durant le cours, mise en application situationnelle favorisant l'interaction et permettant d'approfondir la compréhension et d'acquérir les compétences nécessaires pour utiliser Office 365 avec aisance en contexte.

### **D** Optimiser l'utilisation d'OneNote

- o Partager son bloc-notes numérique
- o Hiérarchiser ses contenus pour une navigation efficace
- o Utiliser toutes les variétés de contenu et d'indicateurs
- o Effectuer des recherches
- o Par mots, par indicateur, par auteur, par historique
- o Définir le spectre de la recherche
- o Utiliser l'impression et les exportations
- Découvrir les groupes Office 365 avec Outlook
	- o Créer un groupe et son adresse mail
	- o Utiliser le calendrier du groupe

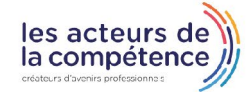

**& 01.49.59.62.62** 

& www.learnperfect.fr

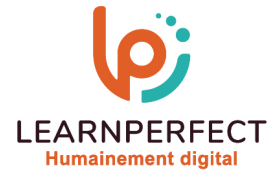

### **Modalités de suivi de l'exécution et appréciation des résultats**

- Formation personnalisée, animée par un formateur dédié.
- o Audit de début de formation: évaluation préalable du niveau et recueil de besoins de l'apprenant à travers un quiz (écrit sous format de QCM).
- o En amont de la formation individuelle, le formateur étudie à partir de l'évaluation, les besoins et réponses de l'apprenant, pour adapter les cours dispensés et ainsi prescrire un parcours individualisé.
- o À l'issue de chaque session pédagogique: Compte-rendu rédigé par le formateur avec mesure des acquis.
- o Contrôle continu par le formateur tout au long de la formation.
- o Evaluations formatives tout le long de la formation : Cours par cours par rapport à une fiche de suivi.
- o Un bilan de fin de formation correspondant aux points acquis est rédigé par le formateur.
- Délivrance d'une attestation de fin de formation : Le suivi des sessions donnera lieu à la production d'attestations de suivi de la formation certifiées par Learnperfect.

### **Modalités d'assistance et d'accompagnement**

- Tout au long de la période d'apprentissage, l'accompagnement est assuré par des formateurs tuteurs, ayant une expérience d'au moins 3 ans dans la formation pour adulte et un formateur référent.
- o L'apprenant est également accompagné par le service relation client, joignable de 8h à 18h toute la journée, du lundi au vendredi par mail relationclient@learnperfect.fr par téléphone au +33 1 49 59 62 65.
- o Un service support est à l'écoute de l'apprenant pour toute sollicitation lors de démarrage de cours ou d'éventuels réglages à faire pour l'accès à l'espace apprenant ou à la classe virtuelle.

### **Délais d'accès**

o L'accès aux ressources pédagogiques est réalisé dans les 15 jours ouvrés suite à la réception du devis validé ou de la convention de stage par le bénéficiaire.

### **Accessibilité aux personnes handicapées**

o Nos formations sont accessibles aux personnes en situation de handicap. Merci de nous contacter pour toute question ou demande à ce sujet.

### **Tarifs**

o Nos formations sont adaptées aux besoins des participants. Merci de nous contacter pour un devis personnalisé.

### **Certificat qualité du prestataire**

o LearnPerfect est certifié Qualiopi.

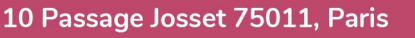

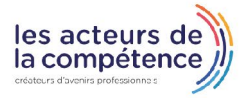

**& 01.49.59.62.62** 

& www.learnperfect.fr